## **Karta pracy z chemii kwasy**

Uzupełnij tabelę wstawiając wzory kwasów:

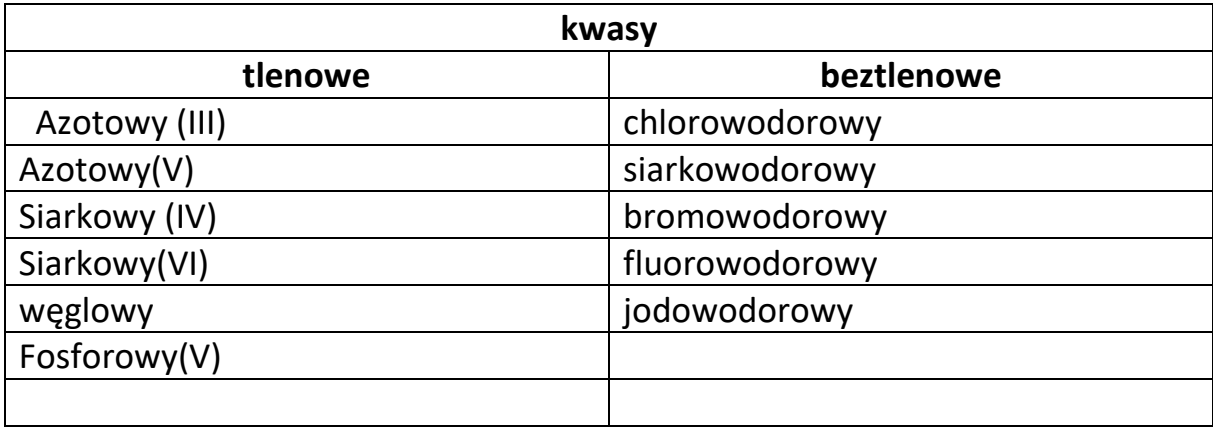

Uzupełnij tabelę wstawiając wzory kwasów:

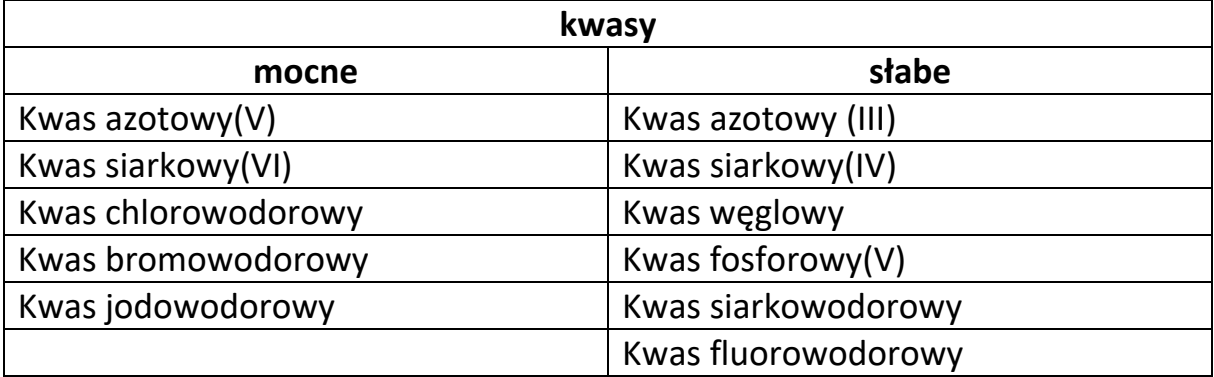